*50 mm*

 $\frac{1}{\sqrt{1-\frac{1}{2}}}$ 

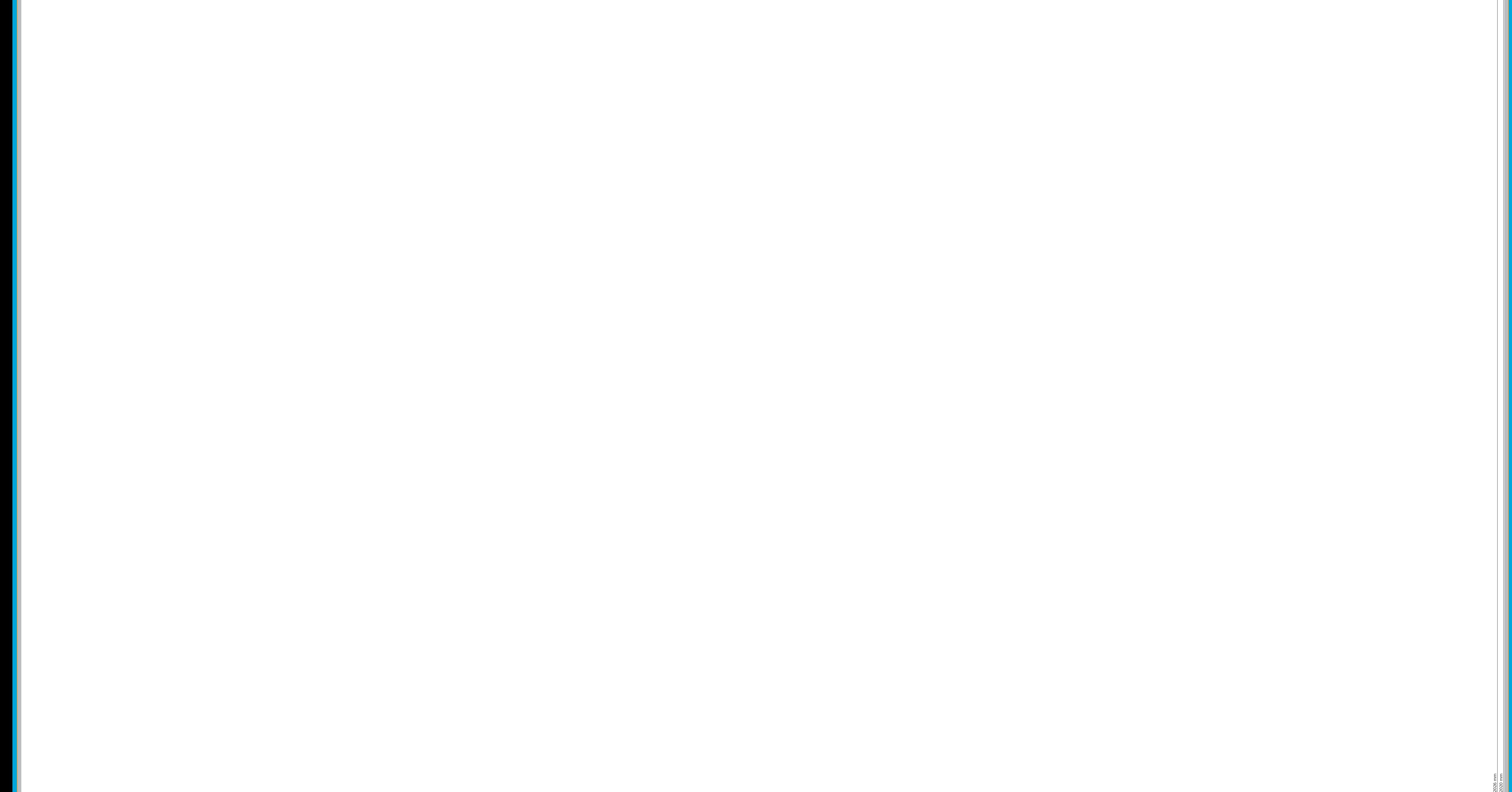

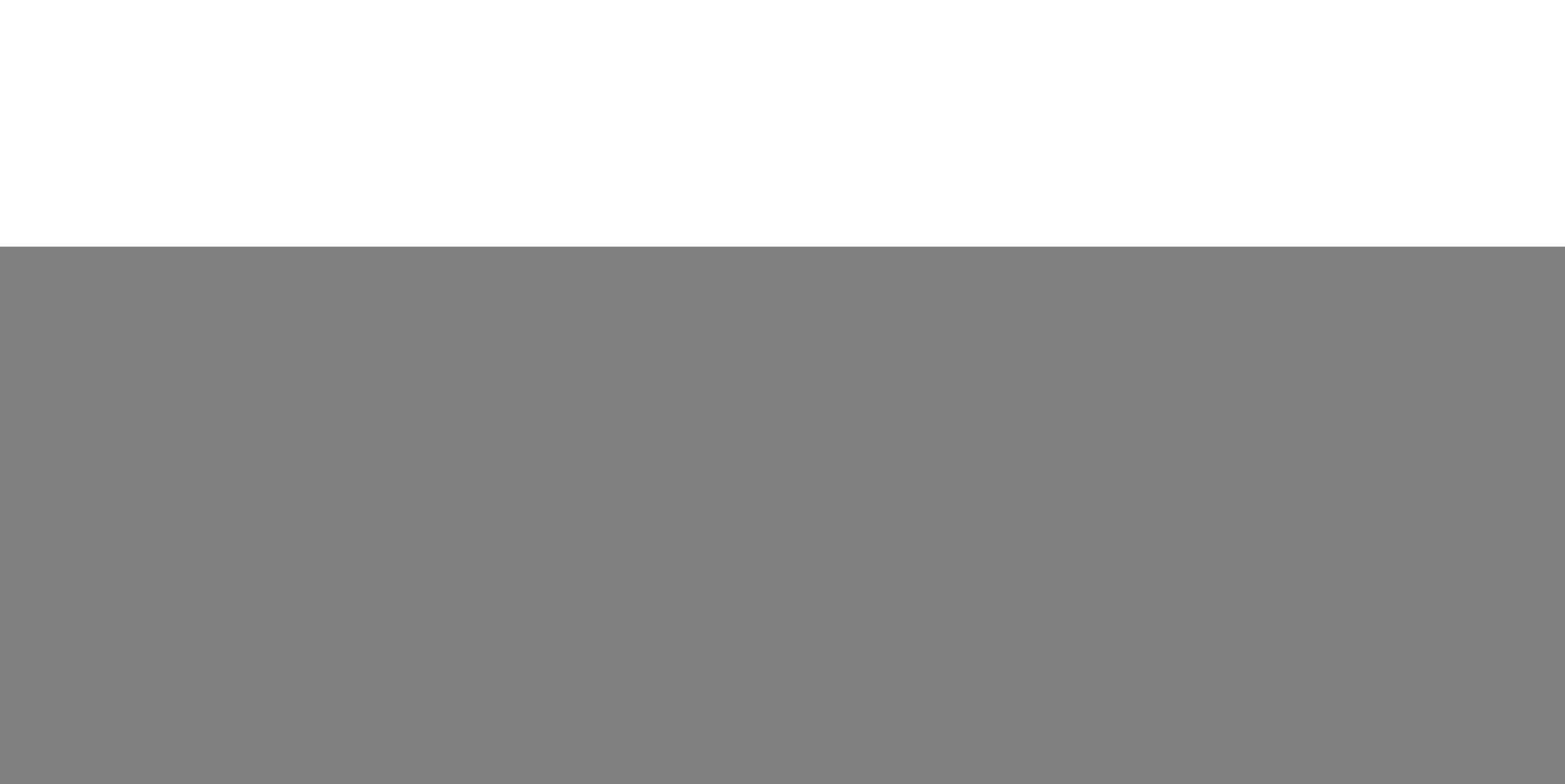

![](_page_0_Picture_0.jpeg)

*Lege zwei Ebenen mit InDesign an (Stanze und Layout): › In Ebene "Stanze" legst du unsere Druckvorlage (Ebene ausblenden, sobald du das Druck-PDF erstellst) › In Ebene "Layout" erstellst du dein Design*

Datenformat *Endformat plus 3 mm Beschnitt umlaufend (entfällt bei der Weiterverarbeitung)* Offenes Endformat

*Format geschnitten und gestanzt*

Sicherheitsabstand *Offenes Endformat plus 3 mm (links und rechts), 20 mm zum oberen und 50 mm zum unteren Rand* *20 mm*

- 12